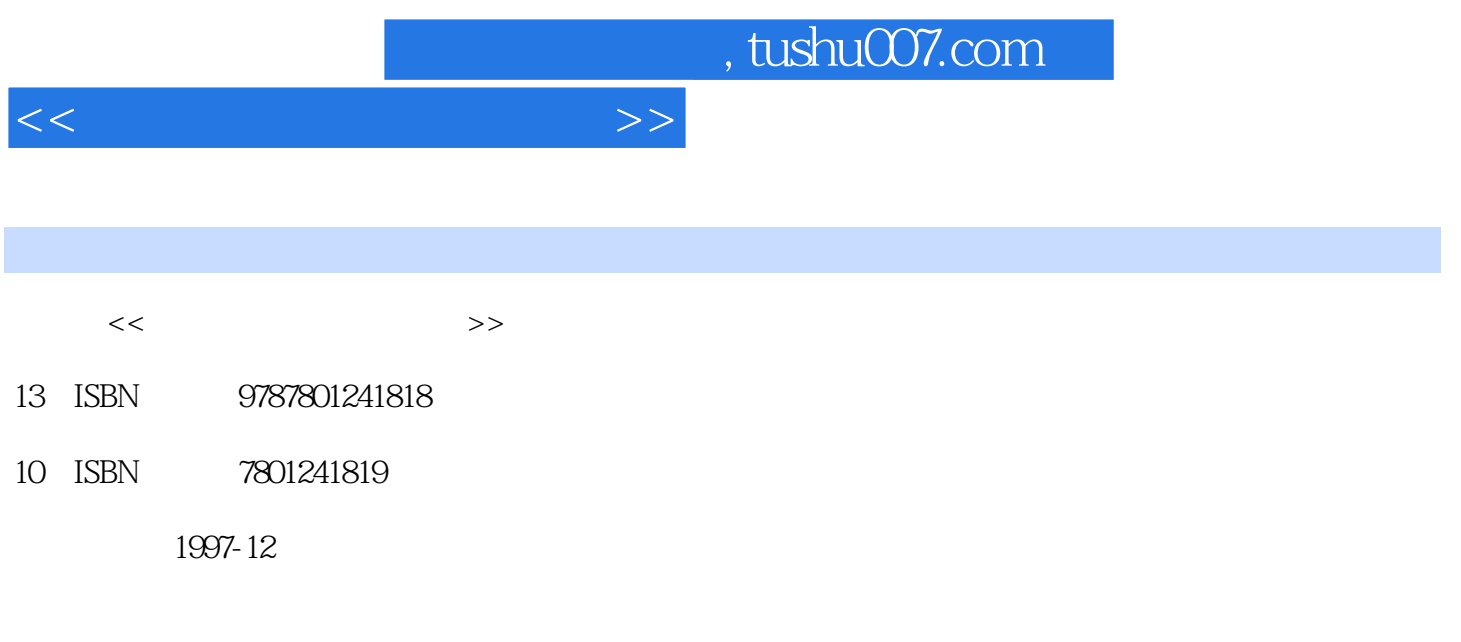

PDF

更多资源请访问:http://www.tushu007.com

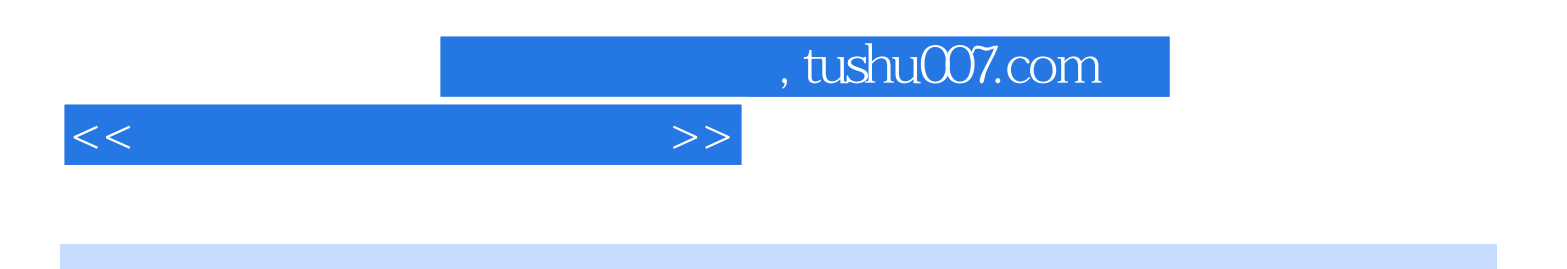

分三篇:第一篇为PC系列微型计算机使用操作入门,内容包括主

 $DOS$ 

FoxBAsE

FoxBASE

, tushu007.com

 $<<$  and  $>>$ 

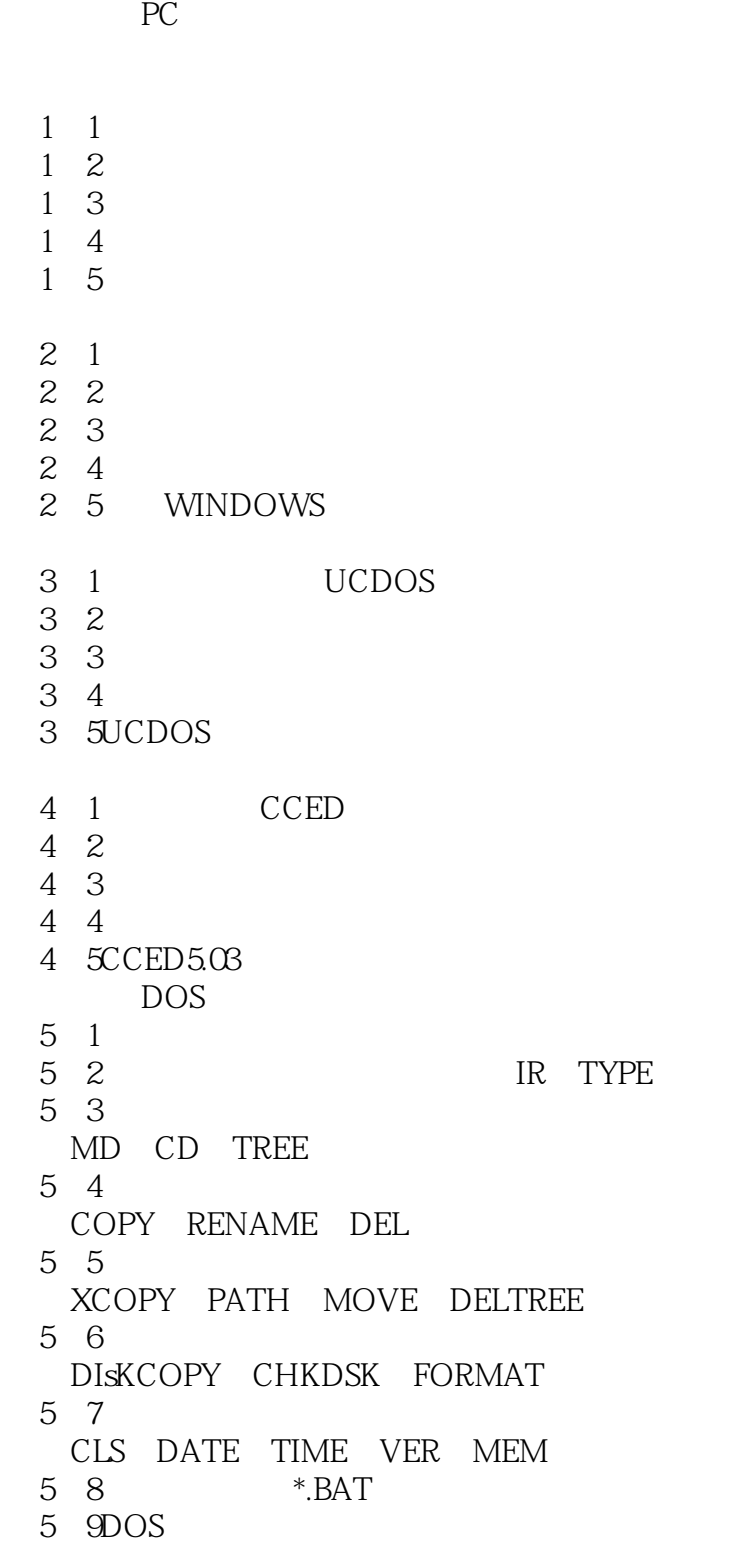

CONFIG.SYs AUTOEXEC.BAT

, tushu007.com

 $<<$  and  $>>$ 

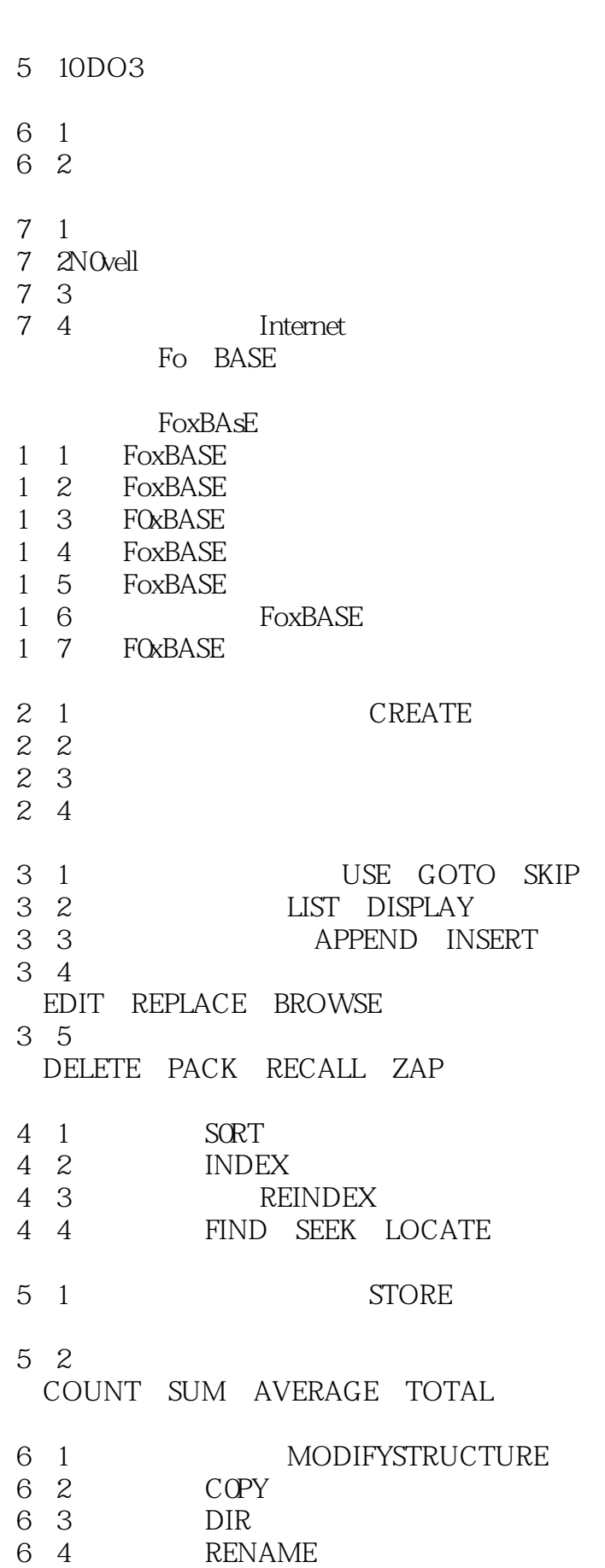

and tushu007.com

## $<<$   $>>$

6-5 ERAsE 6-6 USE QUIT  $7<sub>1</sub>$ MODIFYCOMMAND DO 7-2几个输入和输出命令 7 3 IF ENDIF 7 4 DOCAsE ENDCASE 7-5循环控制语句 DOWHILE ENDDO EXIT LOOP 7-6子程序的调用和返回语句 DO RETURN 7-7程序的注解与正文输出语句 NOTE TEXT 7-8编写和阅读程序的方法 8 1 PARAMETERs PROCEDURE 8 2 8 3 8 4 CCED FOxBASE DBST 8 5 8 TODBF TD

 $DOS$ 

FoxBASE

 $422$ 

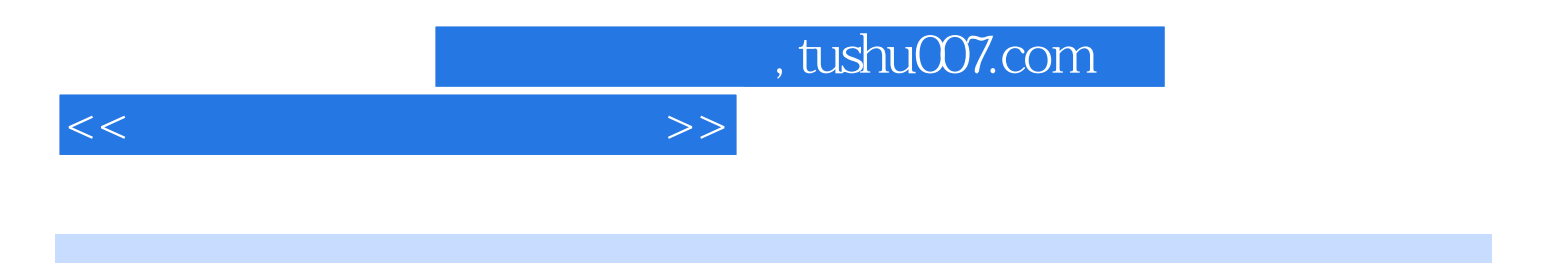

本站所提供下载的PDF图书仅提供预览和简介,请支持正版图书。

更多资源请访问:http://www.tushu007.com